**UNIVERSIDAD AUTÓNOMA "JUAN MISAEL SARACHO" FACULTAD DE CIENCIAS Y TECNOLOGIA CARRERA DE INGENIERÍA INFORMÁTICA** 

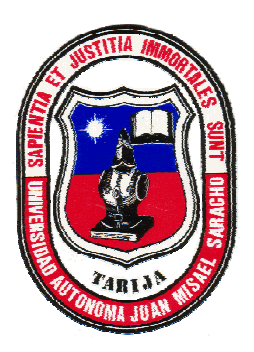

## **SISTEMA MULTIMEDIA EDUCATIVO**

# **"EVA-Electiva I"**

 **Por:** 

## **NADIR ESTHER TAVERA CRUZ**

 Trabajo de grado presentado a consideración de la **UNIVERSIDAD AUTÓNOMA "JUAN MISAEL SARACHO"**, como requisito para optar el Grado Académico de Licenciatura en Ingeniería Informática.

**Junio 2010** 

**TARIJA - BOLIVIA** 

 **Ing. Alberto Yurquina Lic. Gustavo Succi**

**DECANO** 

**FACULTAD DE CIENCIAS Y** 

**TECNOLOGIA**

 **………………………………….. ………………………………….** 

**VICEDECANO** 

**FACULTAD DE CIENCIAS Y** 

**TECNOLOGIA**

**APROBADO POR:** 

**…………………………………………………**

**Lic. Efraín Torrejón Tejerina** 

**…………………………………………………**

**Lic. Omar Choque Gonzales** 

**…………………………………………………**

**Ing. Gabriela Gutiérrez Molina** 

 $\mathbf{V}^{\mathbf{0}}\mathbf{B}^{\mathbf{0}}$ 

El Tribunal calificador del presente trabajo de tesis, no se solidariza con la forma, términos, modos y expresiones vertidas en el presente trabajo, siendo únicamente responsabilidad del autor.

## **DEDICATORIA:**

A mis padres, Rosa Cruz y Jorge Tavera por confiar en mí y apoyarme en cada momento.

#### **AGRADECIMIENTOS:**

**A Dios:** por haberme puesto en mí, fe y sabiduría, la misma que me fortaleció y dio perseverancia para alcanzar mis objetivos más deseados.

**A mis padres:** Por su sacrificio y amor, por haber confiado en mi y apoyarme en los buenos y malos momentos.

**A mis Docentes:** Por haberme enseñado sus conocimientos para poder desenvolverme en mi profesión.

**"Es a ustedes que dedico esta conquista con profunda Admiración, Alegría y Respeto"** 

## **INDICE**

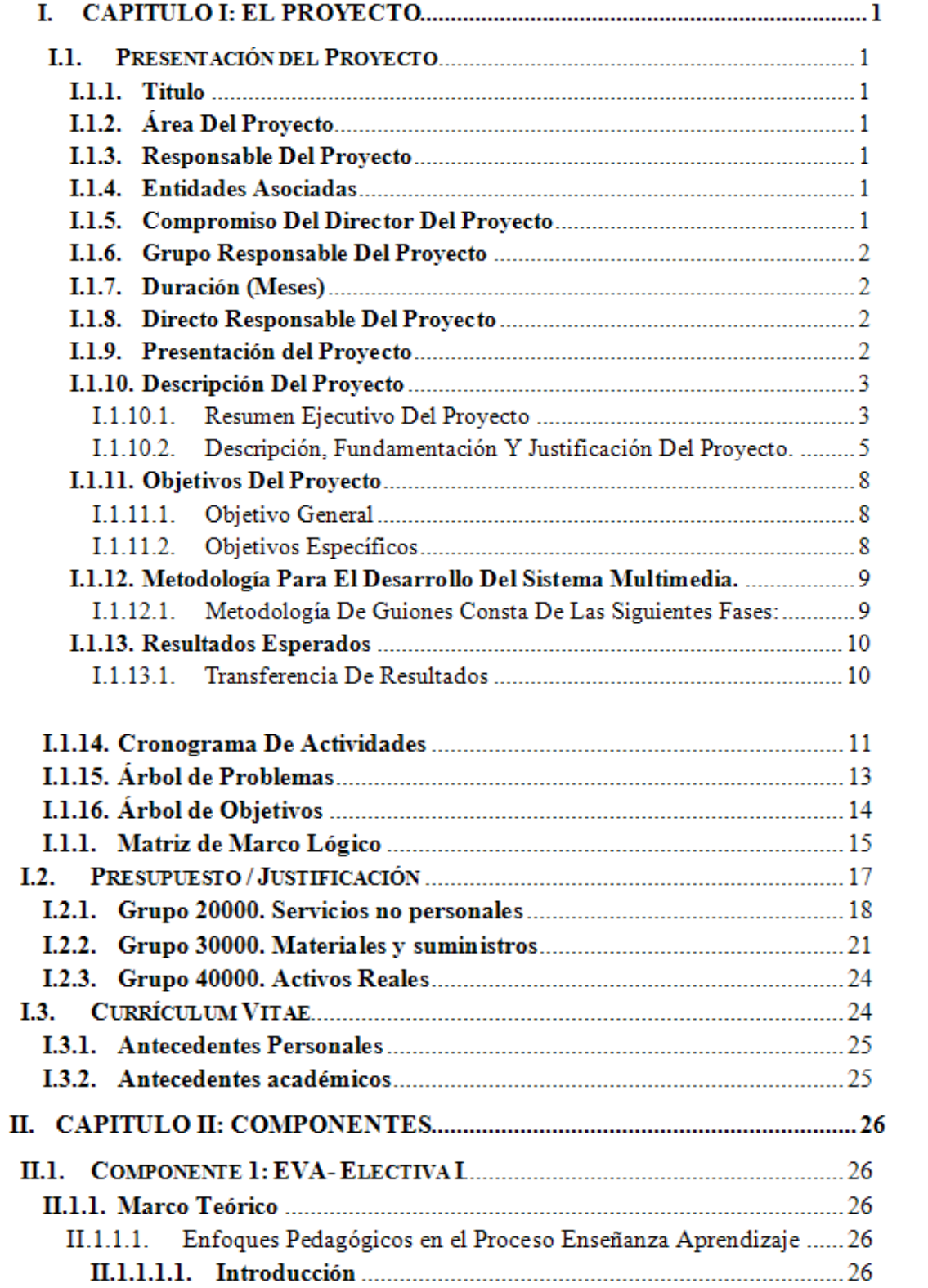

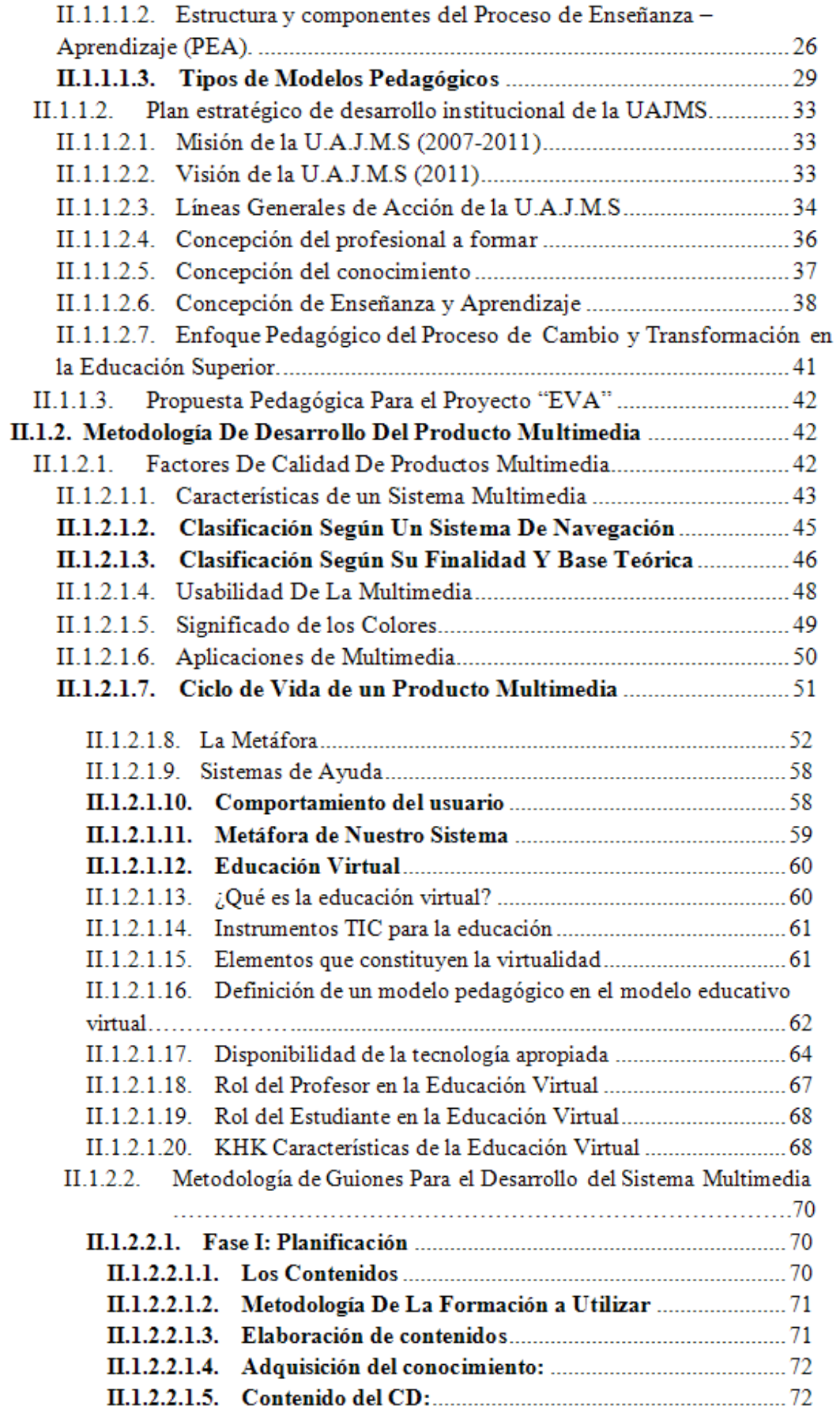

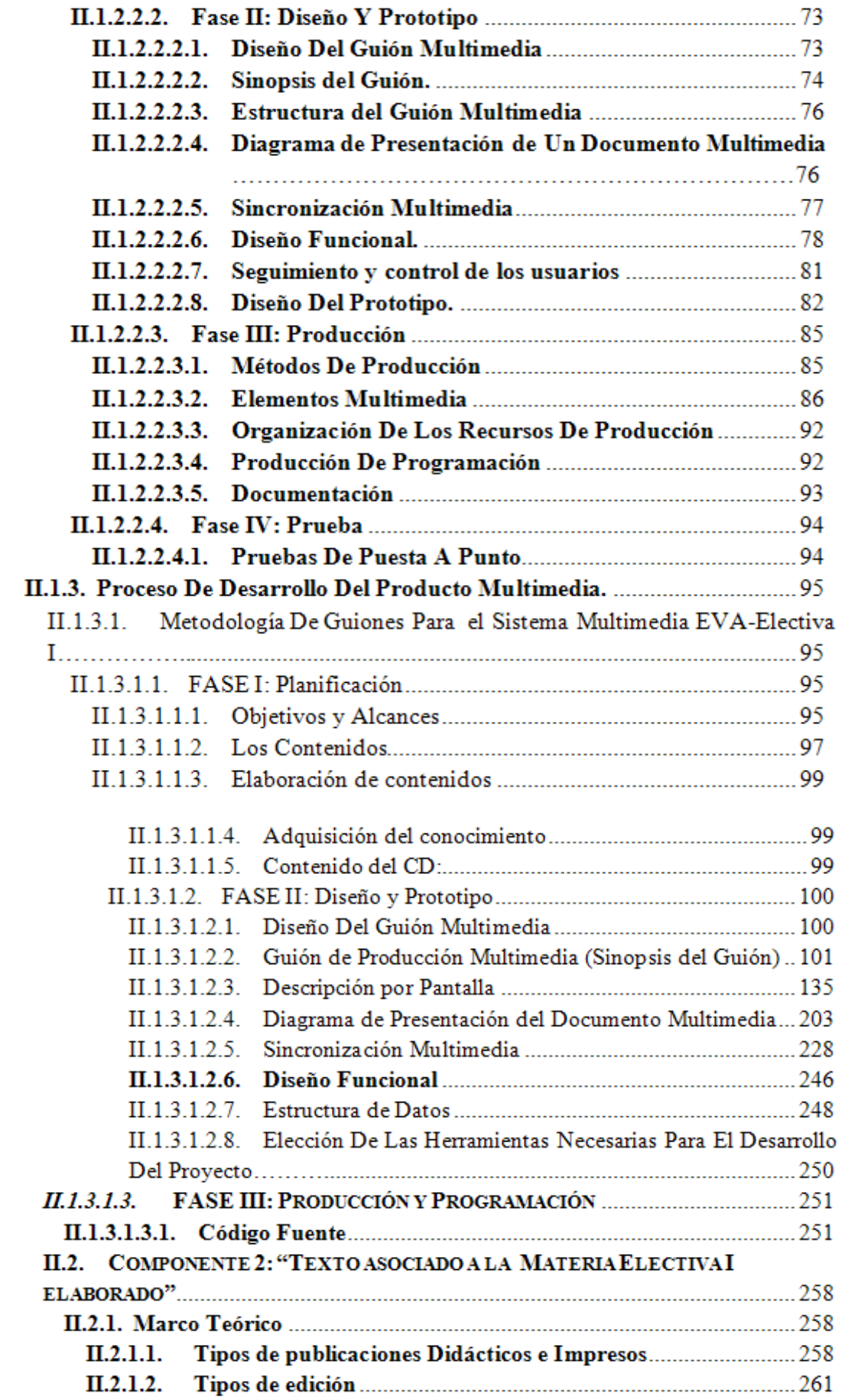

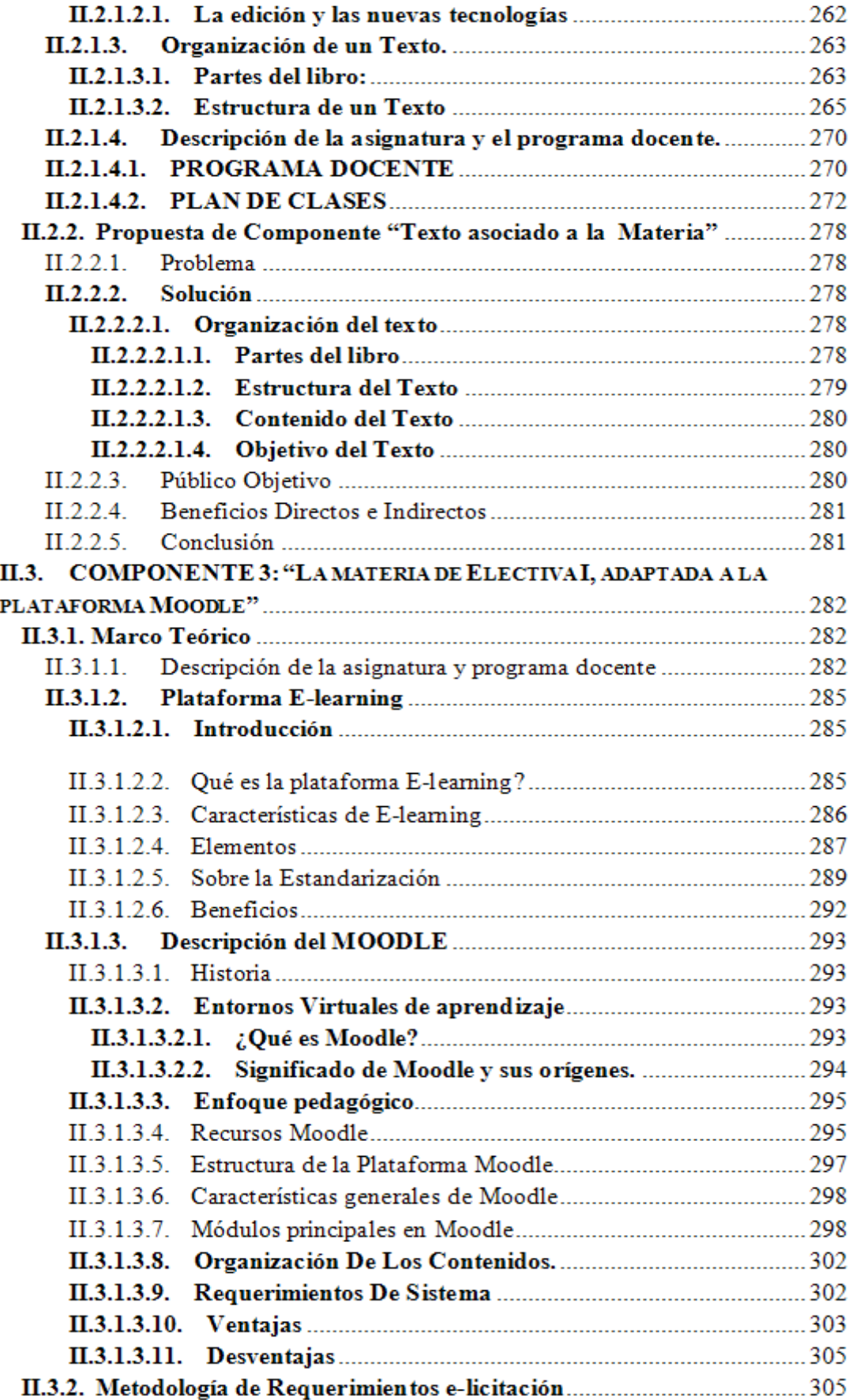

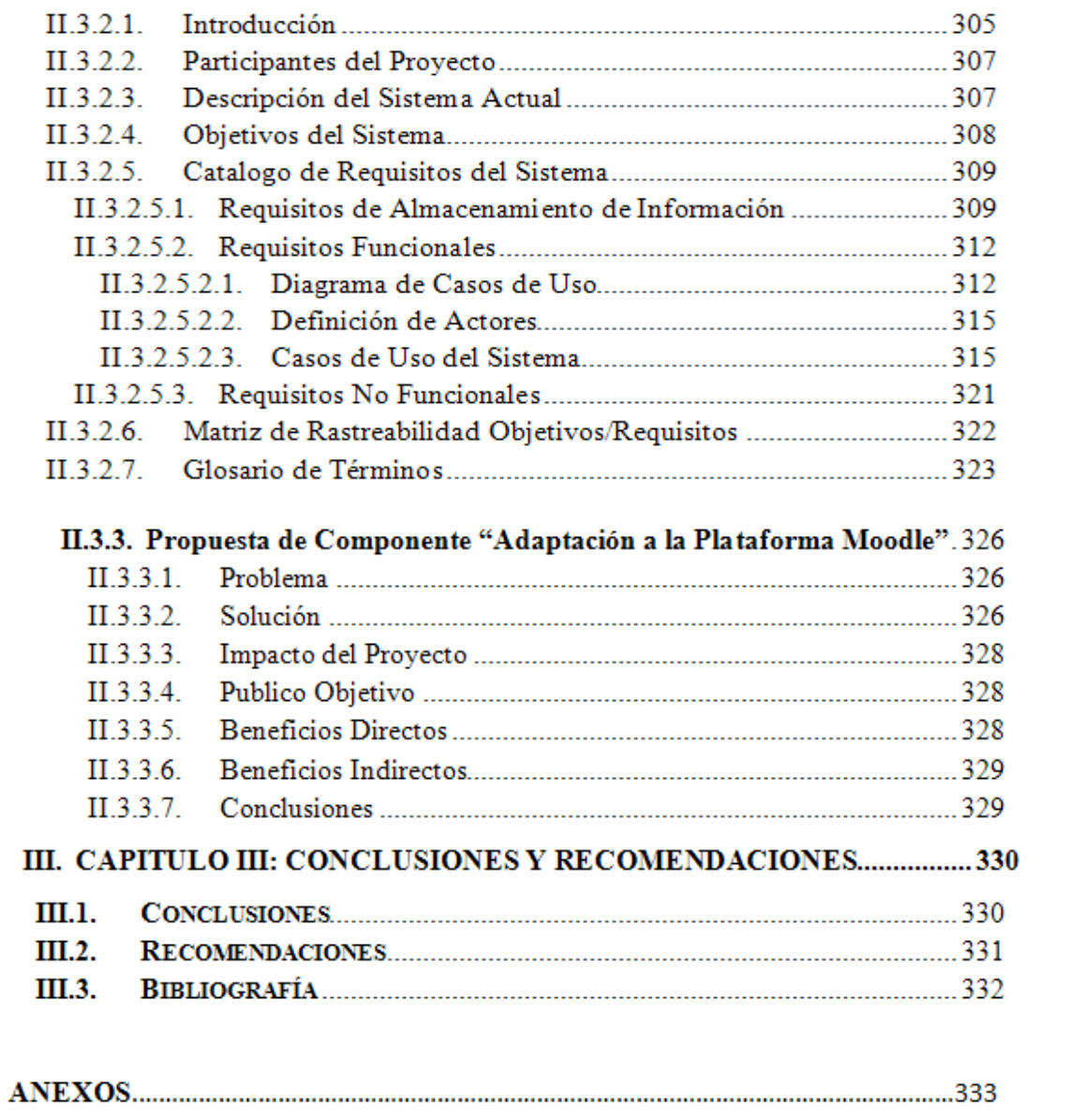

### **INDICE DE TABLAS**

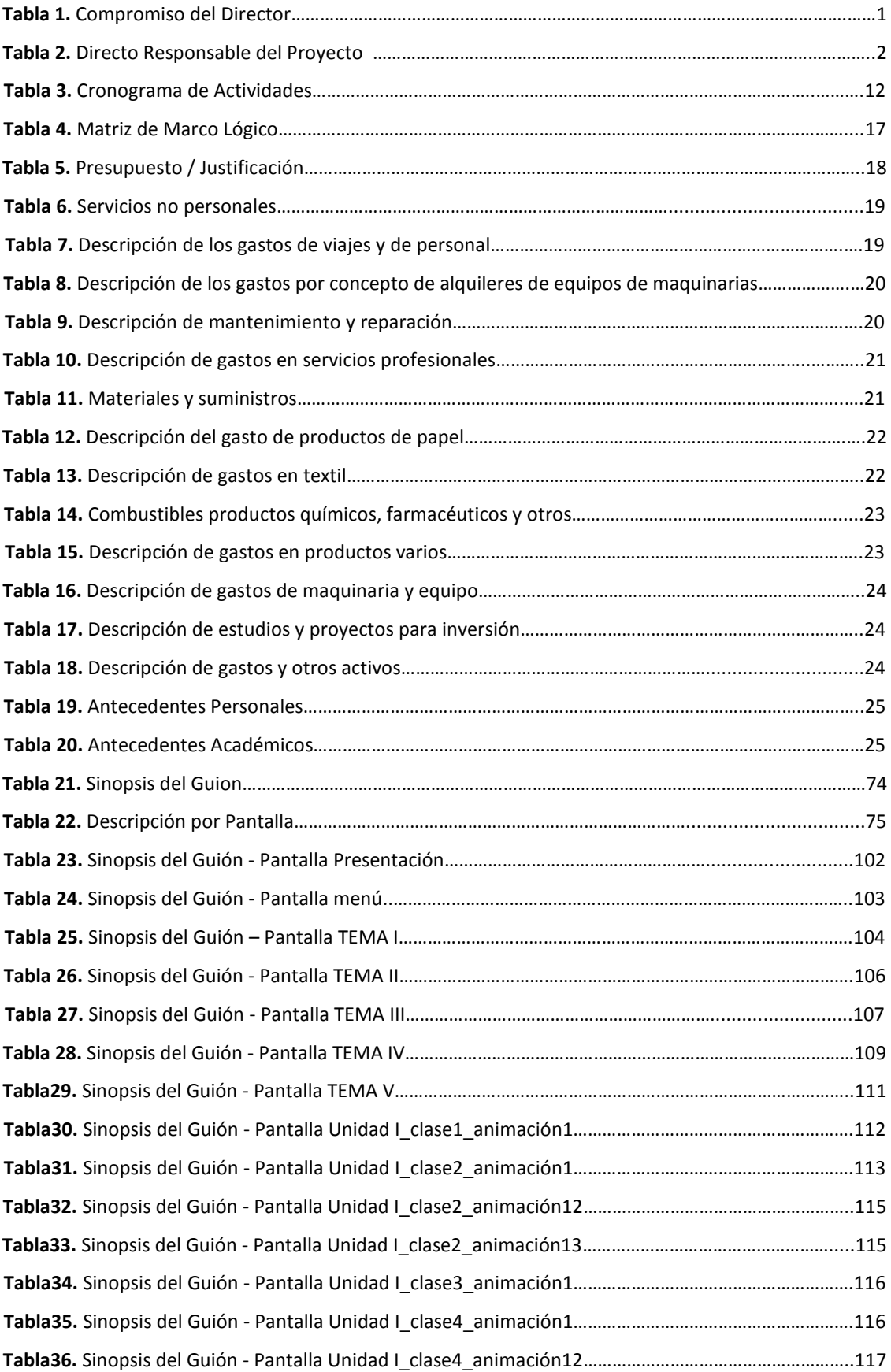

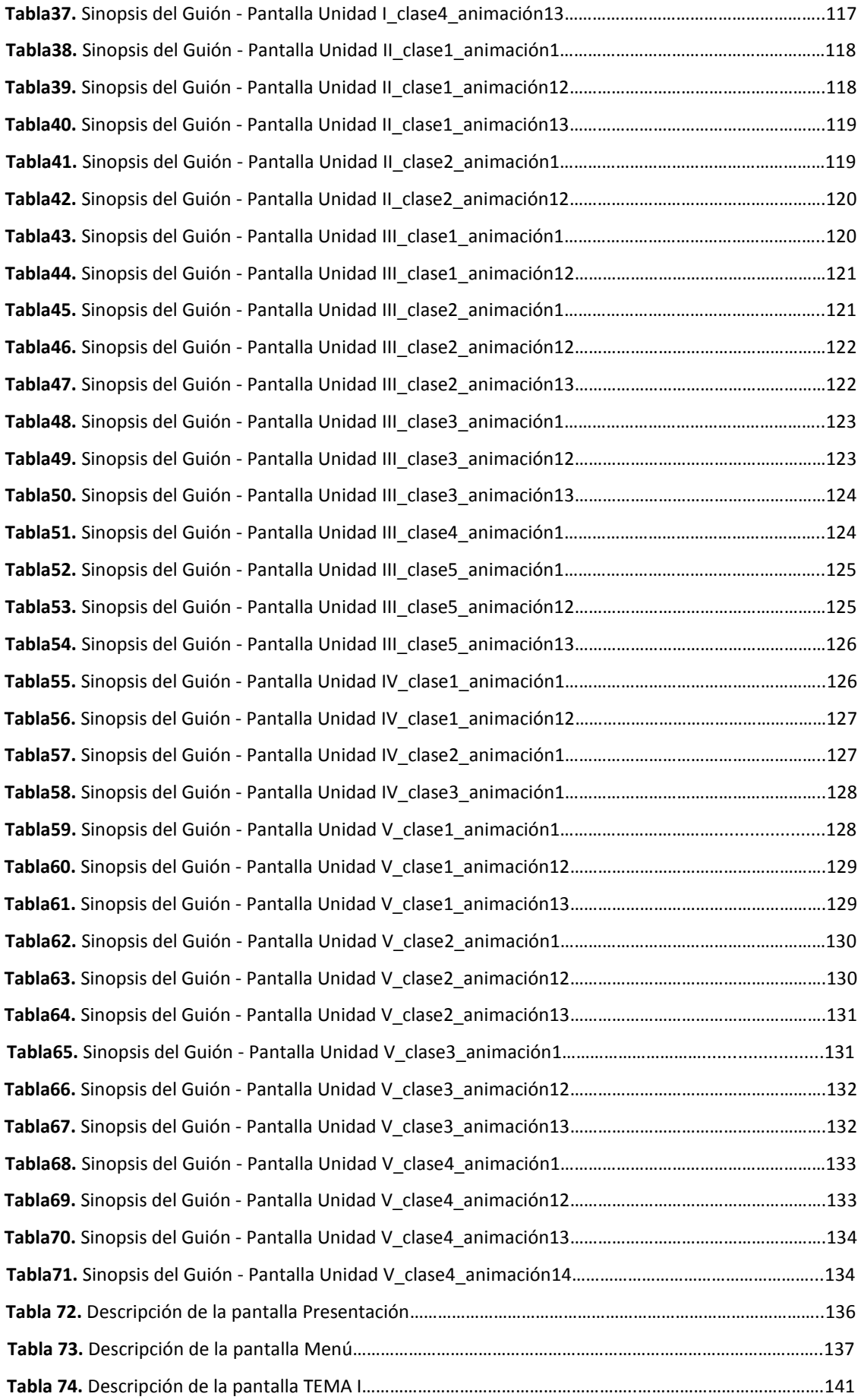

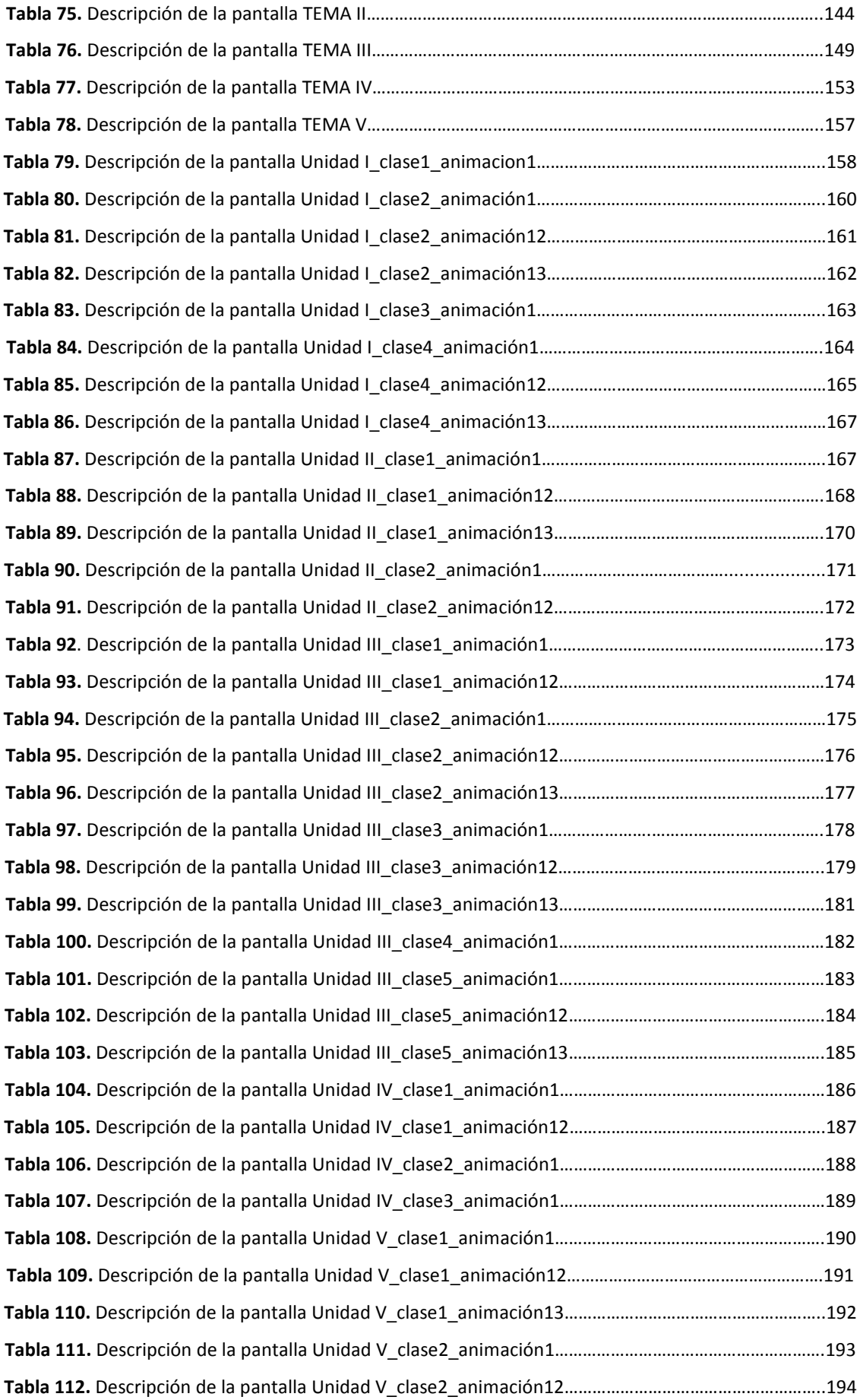

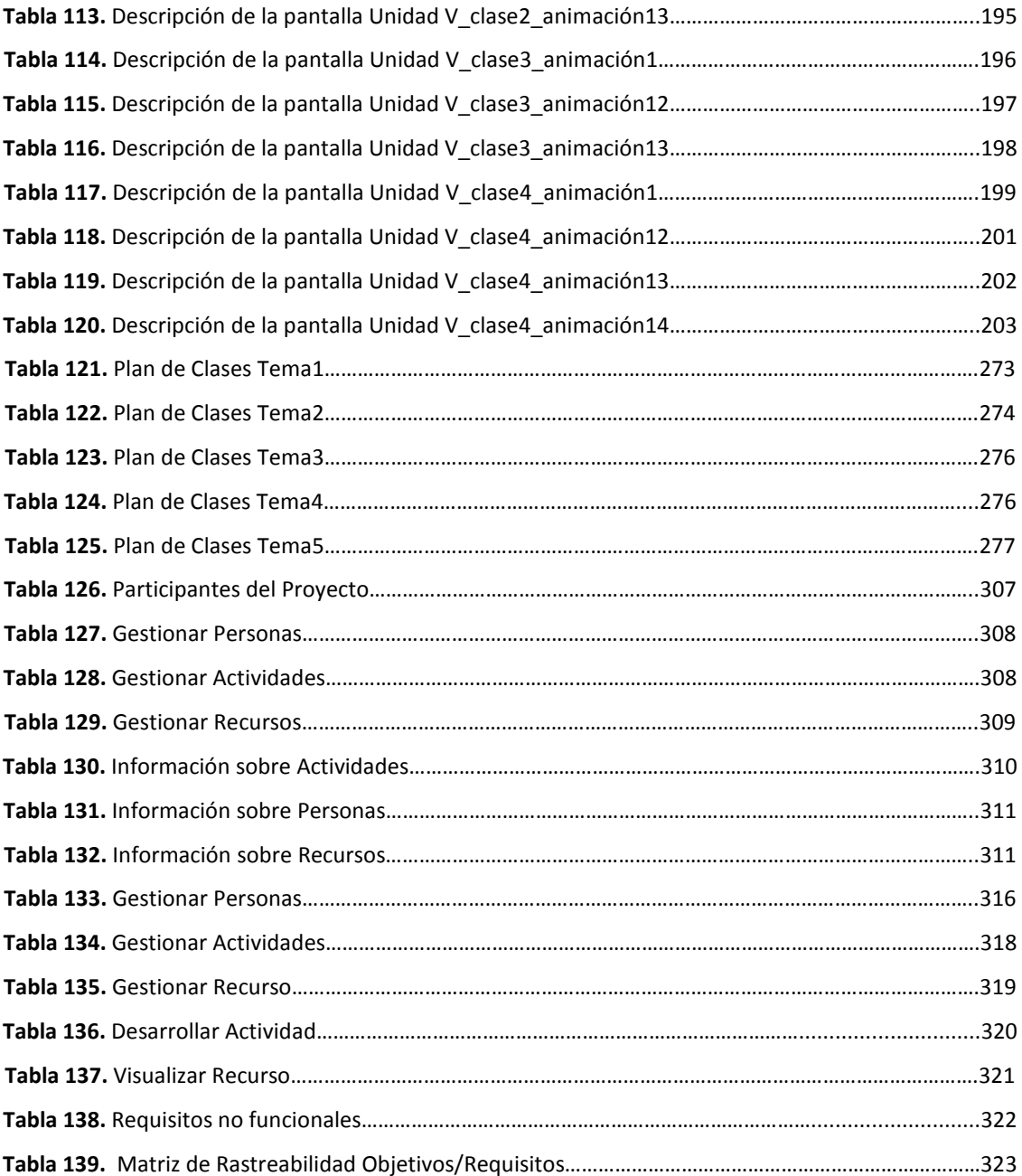

### **INDICE DE FIGURAS**

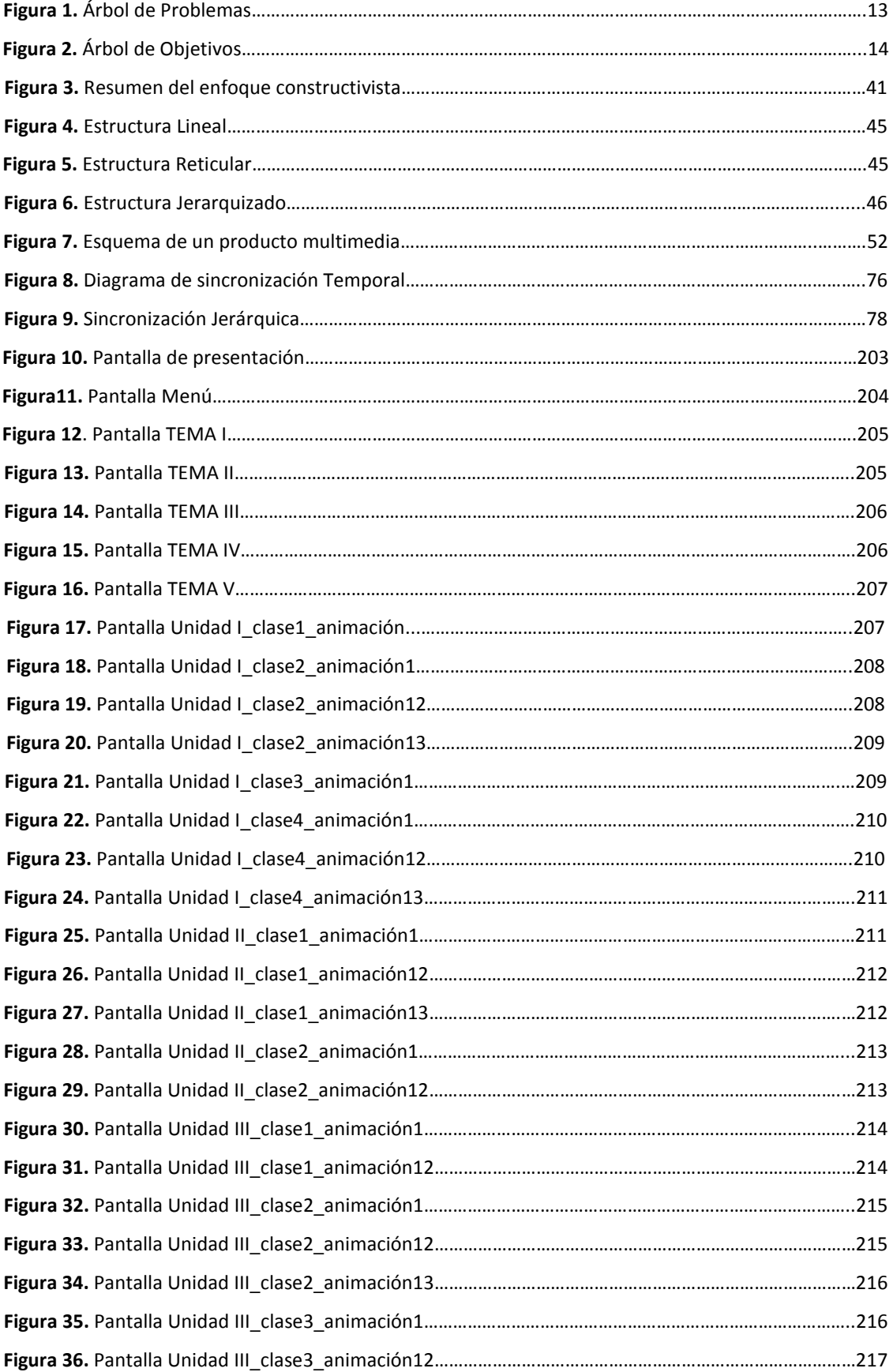

![](_page_15_Picture_152.jpeg)

![](_page_16_Picture_152.jpeg)

![](_page_17_Picture_40.jpeg)